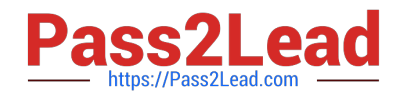

# **3203Q&As**

Avaya Aura Messaging Implementation and Maintenance Exam

# **Pass Avaya 3203 Exam with 100% Guarantee**

Free Download Real Questions & Answers **PDF** and **VCE** file from:

**https://www.pass2lead.com/3203.html**

100% Passing Guarantee 100% Money Back Assurance

Following Questions and Answers are all new published by Avaya Official Exam Center

**C** Instant Download After Purchase **83 100% Money Back Guarantee** 365 Days Free Update 800,000+ Satisfied Customers

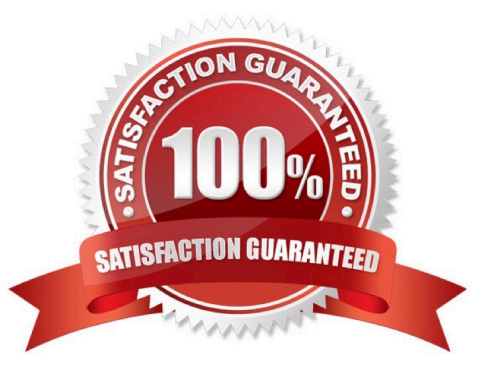

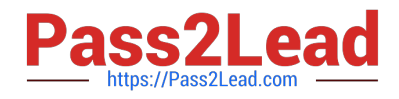

#### **QUESTION 1**

Your customer is planning to setup a topology which spans across the following cities: Site Extension Length Boston 5 Atlanta 5 Chicago 10 The recommended topology will be on a one dedicated storage server with three different app servers where each application server is responsible for one site. The telephony integration is based on E.164. How would the System Management Interface (SMI) Site parameters be configured so that Auto Attendant (AA) allows a short extension and can still uniquely identify the caller?

A. The site would have a short extension length only.

B. The site would have a short mailbox length only.

C. The site would have a Short extension length and a short mailbox length.

D. The site would have a Short extension length, site prefix, national prefix, and country code.

Correct Answer: D

#### **QUESTION 2**

You have installed the messaging template and are attempting to log in using the browser Interface are receiving an error in the browser that indicates the server is not responding. Where would you go to see the status of the messaging virtual machine?

A. Connect to the System Management Interface and navigate to Software Management Verification.

B. Connect to the SystemManagement Interfaceand navigate to Diagnostics > Diagnostics (Application).

C. Connect to the cdom > Virtual Machine Management > Manage.

D. Connect to the cdom>server Management > Server Status.

Correct Answer: C

### **QUESTION 3**

An Aura Messaging system has been reloaded and had a restore performed on it. Everything is working correctly except that users are having problems sending messages to voicemail boxes on remote voicemail machines. What is causing the problem?

A. The technician performing the restore did not manually request updates from the remote machines.

B. The remote subscriber information was not backed up prior to the reload.

C. The Aura Messaging system is not plugged into the customers LAN.

D. The FQDN of the remote machine was changed so messages cannot be delivered.

Correct Answer: A

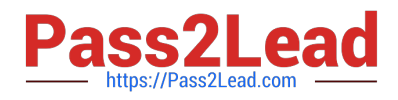

## **QUESTION 4**

A customer has purchased an Avaya High Capacity Storage Server to be used with their deployment of Avaya Aura Messaging. Which template is required to be used on this server?

- A. Msg\_Standard.ovf
- B. Msg\_4xl46GB\_HDD.ovf
- C. Msg\_HighAvailabilty.ovf
- D. Msg\_HighCapacity.ovf
- E. Msg\_5x200GB\_HDD.ovf

Correct Answer: B

#### **QUESTION 5**

As a member of the IT infrastructure team, you have been assigned the job of network planning for the Implementation of Avaya Aura Messaging in your environment. You need in ensure that your network Domain Name Server (DNS) record includes appropriate messaging information What are two important Avaya recommendations to consider during the process (Choose two.)

- A. Create a SIG record for the Messaging Server in the DNS record
- B. Create an "A" record for the Messaging Server in the DNS record.
- C. Create a CNAME record for the Messaging Server in the DNS record.
- D. Create an LOC record for the Messaging server in the DNS record.
- E. Create an MX record for the Messaging server in the DNS record.

Correct Answer: AC

[Latest 3203 Dumps](https://www.pass2lead.com/3203.html) [3203 PDF Dumps](https://www.pass2lead.com/3203.html) [3203 Practice Test](https://www.pass2lead.com/3203.html)